www.k3-solutions.de data/k3-solutions Bedienungsanleitung.docx

Samoa XML Software M. Korber Dez. 2012 Version 1.0.0

# Bedienungsanleitung

- (1) Administrator Modus
- (2) Einstellungen ändern
- (3) Layout und Texte ändern
- (4) Elemente verwalten
- (5) Upload von Daten
- (6) Sonstiges

# WIRD NACHGELIEFERT ... (in Arbeit) !!!

# (1) Administrator Modus

# (2) Einstellungen ändern

(3) Layout und Texte ändern

# (4) Elemente verwalten

#### (5) Upload von Daten

Über die Upload Funktion der Webseite ist es möglich

- Daten (.ipg, .png, .gif, .pdf, .doc, .docx, .xsl) für den "Download" zur Verfügung zu stellen
- verwendete Bilder auszutauschen
- neue Bilder zur Verfügung zu stellen

#### Es werden zwei Typen für die hochgeladenen Dateien unterschieden

- Dateien mit fest definiertem Namen
- Dateien mit frei verwendbaren Namen

#### Tabelle der fest definierten Dateinamen (mit prefix sxs)

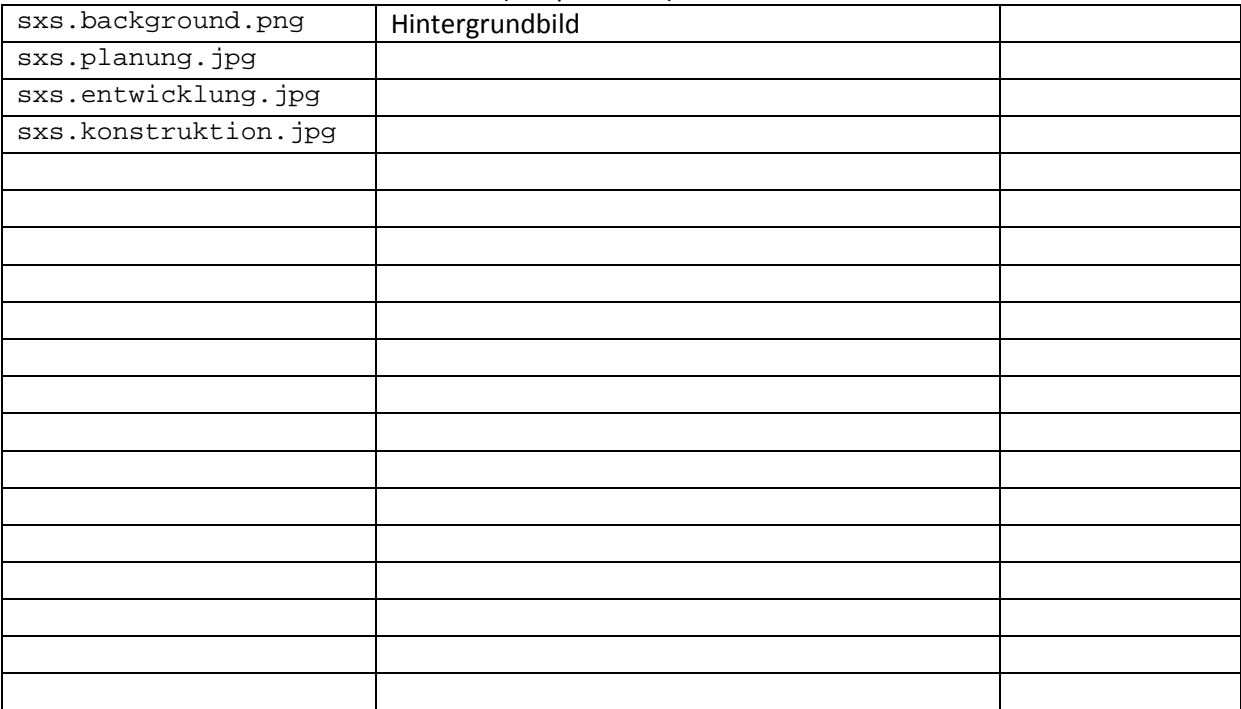

(6) Sonstiges